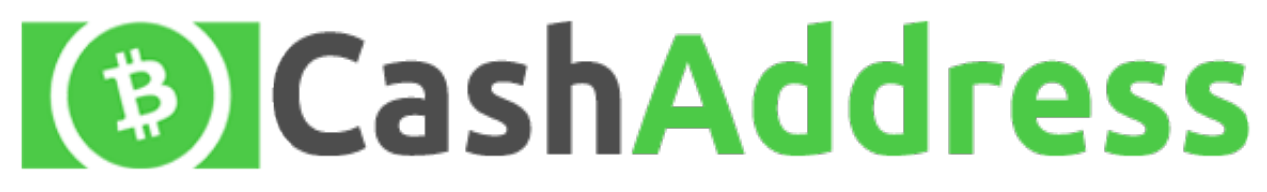

**Bitcoin Cash Address**

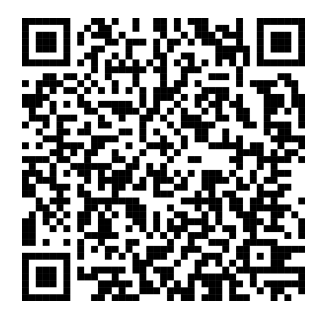

**SHARE**

1BUURXWCAce58rsPnDneDrSc19WXyHMbA9

**Private Key**

**A Bitcoin Cash wallet** is as simple as a single pairing of a Bitcoin Cash addi private key. Such a wallet has been generated for you in your web browser and

Cash private key should be keptYa436dx64tPpAnontexePy301 sharQthBPpATvanoWRbyAwithUna5SaGo&SbAct5Z7D **To safeguard this wallet** you must print or otherwise **record the Bitcoin** Cash address and private key. It<br>is important to make a backup copy of the private key and store it in a safe location. **It is sure thres mit.** is important to make a backup copy of the private key and store it in a safe  $\log$ have knowledge of your private key. If you are familiar with PGP you can dow page and check that you have an authentic version from the author of this site hash of this HTML with the SHA256 hash available in the signed version histor footer of this site. If you leave/refresh the site or press the "Generate New Addres private key will be generated and the previously displayed private key will not be retrievable. Your Bitcoin spend all the bitcoins associated with that address. If you print your wallet then store it in a zip lock bag to keep it safe from water. Treat a paper wallet like cash.

**Add funds** to this wallet by instructing others to send bitcoins to your Bitcoin Cash address.

**Checkyour balance** by going to **blockchair.com** and entering your Bitcoin Cash address.

**Spendyour Bitcoin Cash** by downloading one of the popular <u>Bitcoin Cash p2p clients</u> and importing your private key to the p2p client wallet. Keep in mind when you import your single key to a Bitcoin Cash p2p client and spend funds your key will be bundled with other private keys in the p2p client wallet. When you perform a transaction your change will be sent to another bitcoin address within the p2p client wallet. You must then backup the p2p client wallet and keep it safe as your remaining bitcoins will be stored there. Satoshi advised that one should never delete a wallet.